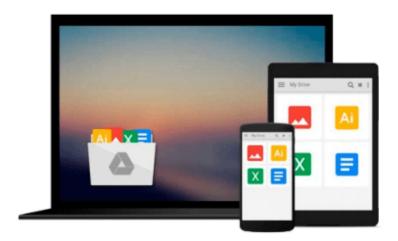

# Windows 10 for Beginners. The Premiere User Guide for Work, Home & Play.: Cheat Sheets Edition: Hacks, Tips, Shortcuts & Tricks.

Ordinary Human

Download now

Click here if your download doesn"t start automatically

# Windows 10 for Beginners. The Premiere User Guide for Work, Home & Play.: Cheat Sheets Edition: Hacks, Tips, Shortcuts & Tricks.

Ordinary Human

Windows 10 for Beginners. The Premiere User Guide for Work, Home & Play.: Cheat Sheets Edition: Hacks, Tips, Shortcuts & Tricks. Ordinary Human

Whether you are a beginner, casual user or an IT professional, you will learn everything you need to know about Windows 10 in this premiere user guide for work, home and play!

This user guide written by a 20-year Microsoft Veteran is full of hacks, tips, shortcuts and tricks that will show you how to master Windows 10 in the shortest amount of time possible. During the course of reading this book, you will master a number of complex topics, commands, functions and techniques.

With the help of this informative training manual you will become familiar with many new ideas, including customizing Start and the desktop, using Cortana, and mastering apps, user accounts, lock screens and more.

# Master Windows 10 in the shortest amount of time possible!

After completing your Windows 10 journey with this user guide, you will approach your computer with confidence and go from dummy to experienced in the shortest amount of time possible. Windows 10 is moving into all aspects of work, home and life, providing ease of use, accessibility, flexibility and technological advances.

As you will soon learn, Windows 10 is versatile, flexible and highly customizable, allowing you to personalize the operating system to meet your needs. Not only has the user experience become more refined but Windows 10 has evolved into the seamless centerpiece of modern technology, delivering both value and performance in the process.

This Cheat Sheets Edition is full of hacks, tips, shortcuts and tricks!

Buy today to get the discounted price and start learning Windows 10!

Table of Contents

Introduction

Flying Start

Starting Windows

Switching Users

Working with Tablet Mode

Performing Common Tasks Quickly

Locking Your Screen

**Exiting Windows** 

The Big Changes

Apps and Start

Personalizing Start

**Resizing Start** 

Managing Tile Groups

**Resizing Tiles** 

Moving Tiles

Pinning Apps on Start

Searching for Apps, Settings and More

Apps and the Taskbar

Configuring the Taskbar

Moving the Taskbar

Pinning Apps to the Taskbar

Using Taskbar Jump Lists

**Action Center and Notifications** 

**Using Action Center** 

Using Quick Action Buttons

Starting and Using Apps

Opening App Files

Copying and Pasting Text

Saving New App Files

Saving App Files in the Current Location

Adding Files or Folders to the Desktop

Adding System Icons to the Desktop

Switching Between Apps or Windows

Using Task View to Switch Apps

Close Current App

Close Other Apps

Managing Apps

**Installing Apps** 

Completing App Downloads

Resizing App Windows

Arranging Apps Side by Side

Checking for App Updates

**Uninstalling Apps** 

Using Cortana for Search

Using the Onscreen Keyboard

Adding a Keyboard Button to the Taskbar

Moving the Onscreen Keyboard

Creating and Managing Desktops

Creating a New Desktop

Opening an App on a Different Desktop

Going to a Different Desktop

Closing a Desktop

Working with Files and Folders

Creating a Folder

Selecting Files and Folders

Zipping Files and Folders

Unzipping (Extracting) Files and Folders

Copying Files and Folders

Moving Files and Folders

Copying and Pasting Files and Folders

Cutting and Pasting Files and Folders

Renaming a File or Folder

Creating and Using Desktop Shortcuts

Deleting a File or Folder

Searching for Files and Folders

Searching by Date Modified

Searching by Kind of File

Searching by File Size

Working with Recycle Bin

Restoring a Deleted Item

Restoring Multiple Deleted Items

Restoring All Deleted Items

Emptying the Recycle Bin

Protecting Your Files From Accidental Deletion

Settings and Troubleshooting

Getting Information About Your Device

**Quitting Nonresponsive Apps** 

AND MUCH, MUCH MORE!!!

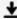

**<u>Download</u>** Windows 10 for Beginners. The Premiere User Guide ...pdf

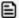

Read Online Windows 10 for Beginners. The Premiere User Guid ...pdf

Download and Read Free Online Windows 10 for Beginners. The Premiere User Guide for Work, Home & Play.: Cheat Sheets Edition: Hacks, Tips, Shortcuts & Tricks. Ordinary Human

### From reader reviews:

## Lauren Joseph:

This Windows 10 for Beginners. The Premiere User Guide for Work, Home & Play.: Cheat Sheets Edition: Hacks, Tips, Shortcuts & Tricks. book is just not ordinary book, you have after that it the world is in your hands. The benefit you receive by reading this book is information inside this e-book incredible fresh, you will get data which is getting deeper you read a lot of information you will get. This specific Windows 10 for Beginners. The Premiere User Guide for Work, Home & Play.: Cheat Sheets Edition: Hacks, Tips, Shortcuts & Tricks. without we know teach the one who looking at it become critical in imagining and analyzing. Don't end up being worry Windows 10 for Beginners. The Premiere User Guide for Work, Home & Play.: Cheat Sheets Edition: Hacks, Tips, Shortcuts & Tricks. can bring once you are and not make your case space or bookshelves' turn into full because you can have it in your lovely laptop even cell phone. This Windows 10 for Beginners. The Premiere User Guide for Work, Home & Play.: Cheat Sheets Edition: Hacks, Tips, Shortcuts & Tricks. having very good arrangement in word in addition to layout, so you will not feel uninterested in reading.

## **Pete Dominguez:**

Do you considered one of people who can't read enjoyable if the sentence chained inside the straightway, hold on guys this particular aren't like that. This Windows 10 for Beginners. The Premiere User Guide for Work, Home & Play.: Cheat Sheets Edition: Hacks, Tips, Shortcuts & Tricks. book is readable by means of you who hate those perfect word style. You will find the details here are arrange for enjoyable studying experience without leaving also decrease the knowledge that want to deliver to you. The writer associated with Windows 10 for Beginners. The Premiere User Guide for Work, Home & Play.: Cheat Sheets Edition: Hacks, Tips, Shortcuts & Tricks. content conveys the idea easily to understand by a lot of people. The printed and e-book are not different in the articles but it just different in the form of it. So, do you continue to thinking Windows 10 for Beginners. The Premiere User Guide for Work, Home & Play.: Cheat Sheets Edition: Hacks, Tips, Shortcuts & Tricks. is not loveable to be your top listing reading book?

### **Fred Scott:**

The knowledge that you get from Windows 10 for Beginners. The Premiere User Guide for Work, Home & Play.: Cheat Sheets Edition: Hacks, Tips, Shortcuts & Tricks. is a more deep you searching the information that hide within the words the more you get interested in reading it. It doesn't mean that this book is hard to recognise but Windows 10 for Beginners. The Premiere User Guide for Work, Home & Play.: Cheat Sheets Edition: Hacks, Tips, Shortcuts & Tricks. giving you buzz feeling of reading. The article author conveys their point in particular way that can be understood through anyone who read this because the author of this reserve is well-known enough. This specific book also makes your current vocabulary increase well. It is therefore easy to understand then can go to you, both in printed or e-book style are available. We advise you for having this Windows 10 for Beginners. The Premiere User Guide for Work, Home & Play.: Cheat Sheets Edition: Hacks, Tips, Shortcuts & Tricks. instantly.

### **Teresa Hanson:**

Information is provisions for folks to get better life, information currently can get by anyone from everywhere. The information can be a understanding or any news even a huge concern. What people must be consider while those information which is in the former life are difficult to be find than now's taking seriously which one would work to believe or which one often the resource are convinced. If you get the unstable resource then you buy it as your main information you will see huge disadvantage for you. All those possibilities will not happen within you if you take Windows 10 for Beginners. The Premiere User Guide for Work, Home & Play.: Cheat Sheets Edition: Hacks, Tips, Shortcuts & Tricks. as the daily resource information.

Download and Read Online Windows 10 for Beginners. The Premiere User Guide for Work, Home & Play.: Cheat Sheets Edition: Hacks, Tips, Shortcuts & Tricks. Ordinary Human #LIWJSE281OU

# Read Windows 10 for Beginners. The Premiere User Guide for Work, Home & Play.: Cheat Sheets Edition: Hacks, Tips, Shortcuts & Tricks. by Ordinary Human for online ebook

Windows 10 for Beginners. The Premiere User Guide for Work, Home & Play.: Cheat Sheets Edition: Hacks, Tips, Shortcuts & Tricks. by Ordinary Human Free PDF d0wnl0ad, audio books, books to read, good books to read, cheap books, good books, online books, books online, book reviews epub, read books online, books to read online, online library, greatbooks to read, PDF best books to read, top books to read Windows 10 for Beginners. The Premiere User Guide for Work, Home & Play.: Cheat Sheets Edition: Hacks, Tips, Shortcuts & Tricks. by Ordinary Human books to read online.

Online Windows 10 for Beginners. The Premiere User Guide for Work, Home & Play.: Cheat Sheets Edition: Hacks, Tips, Shortcuts & Tricks. by Ordinary Human ebook PDF download

Windows 10 for Beginners. The Premiere User Guide for Work, Home & Play.: Cheat Sheets Edition: Hacks, Tips, Shortcuts & Tricks. by Ordinary Human Doc

Windows 10 for Beginners. The Premiere User Guide for Work, Home & Play.: Cheat Sheets Edition: Hacks, Tips, Shortcuts & Tricks. by Ordinary Human Mobipocket

Windows 10 for Beginners. The Premiere User Guide for Work, Home & Play.: Cheat Sheets Edition: Hacks, Tips, Shortcuts & Tricks. by Ordinary Human EPub